# Politechnika Krakowska im. Tadeusza Kościuszki

# Karta przedmiotu

obowiązuje studentów rozpoczynających studia w roku akademickim 2015/2016

Wydział Inżynierii Lądowej

Kierunek studiów: Budownictwo Profil: Ogólnoakademicki Profil: Ogólnoakademicki Profil: Ogólnoakademicki

Forma sudiów: stacjonarne 
Kod kierunku: BUD

Stopień studiów: II

Specjalności: Infrastruktura transportu lotniczego

### 1 Informacje o przedmiocie

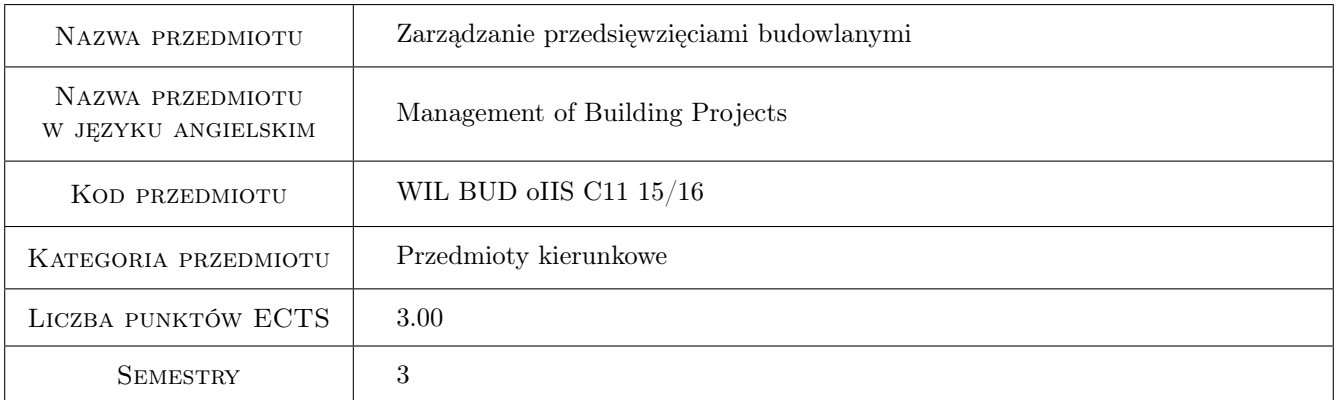

### 2 Rodzaj zajęć, liczba godzin w planie studiów

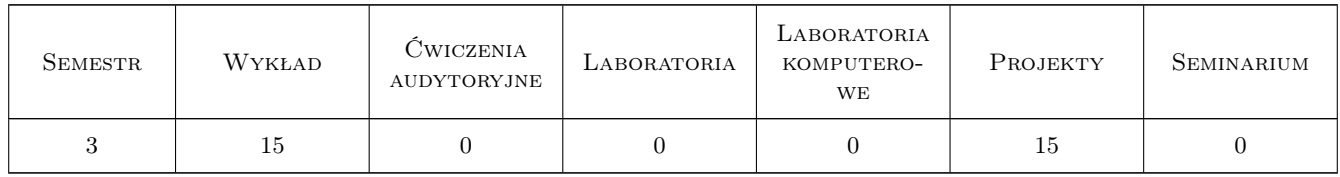

### 3 Cele przedmiotu

Cel 1 Zapoznanie studentów z podstawowymi problemami związanymi z zarządzaniem przedsięwzięciami budowlanymi tj. z planowaniem, organizowaniem, motywowaniem uczestników i kontrolowaniem przebiegu przedsięwzięć.

Cel 2 Przegląd zagadnień, na pewnym poziomie uogólnienia, możliwych do studiowania w ramach przedmiotów

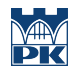

specjalnościowych na specjalnościach: "Technologia i organizacja budownictwa" oraz "Zarządzanie i marketing w budownictwie"

### 4 Wymagania wstępne w zakresie wiedzy, umiejętności i innych **KOMPETENCJI**

1 Ukończone studia I stopnia na kierunku budownictwo

### 5 Efekty kształcenia

- EK1 Wiedza Student ma podstawową wiedzę dotyczącą zarządzania przedsięwzięciami budowlanymi
- EK2 Umiejętności Student potrafi poprawnie zdefiniować problem decyzyjny i prosty przypadek rozwiązać samodzielnie
- EK3 Wiedza Student zna podstawowe metody planowania i kontrolowania przedsięwzięć budowlanych
- EK4 Umiejętności Student potrafi wykonać proste analizy czasowo-kosztowe, wykorzystania środków oraz dotyczace finansowania robót
- EK5 Kompetencje społeczne Student potrafi funkcjonować w ramach zespołu zarządzającego przedsięwzięciem budowlanym

### 6 Treści programowe

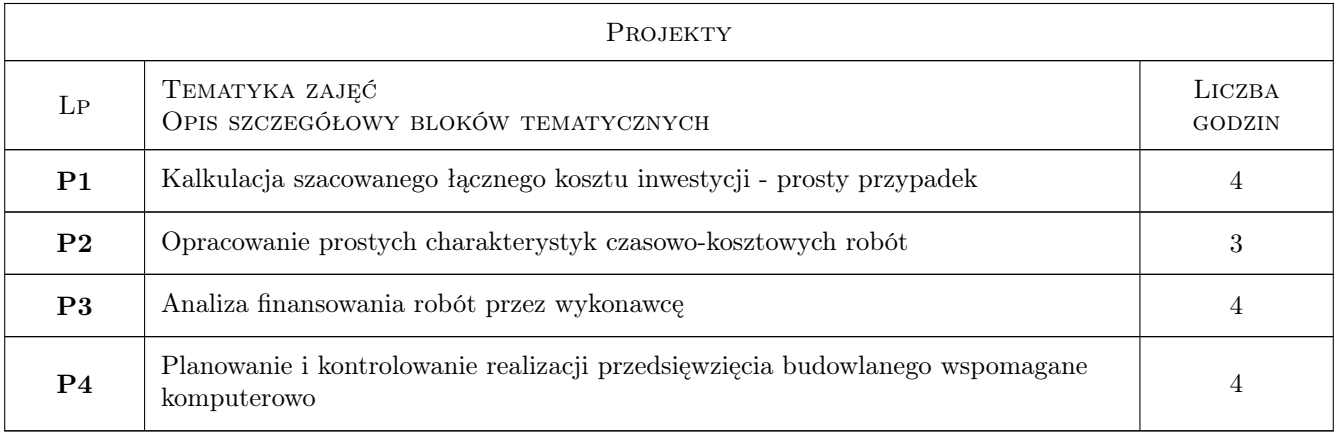

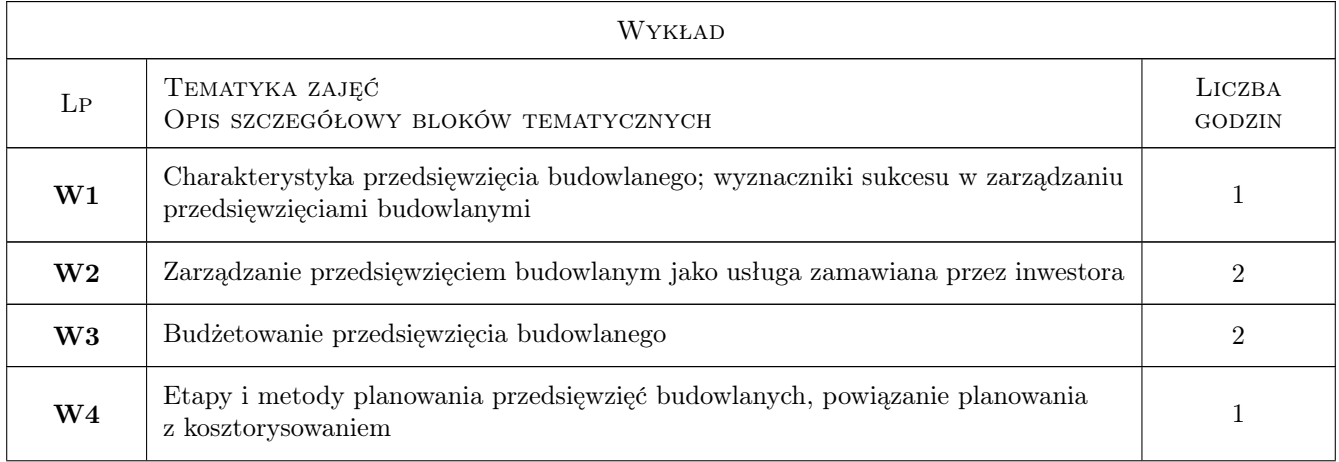

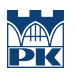

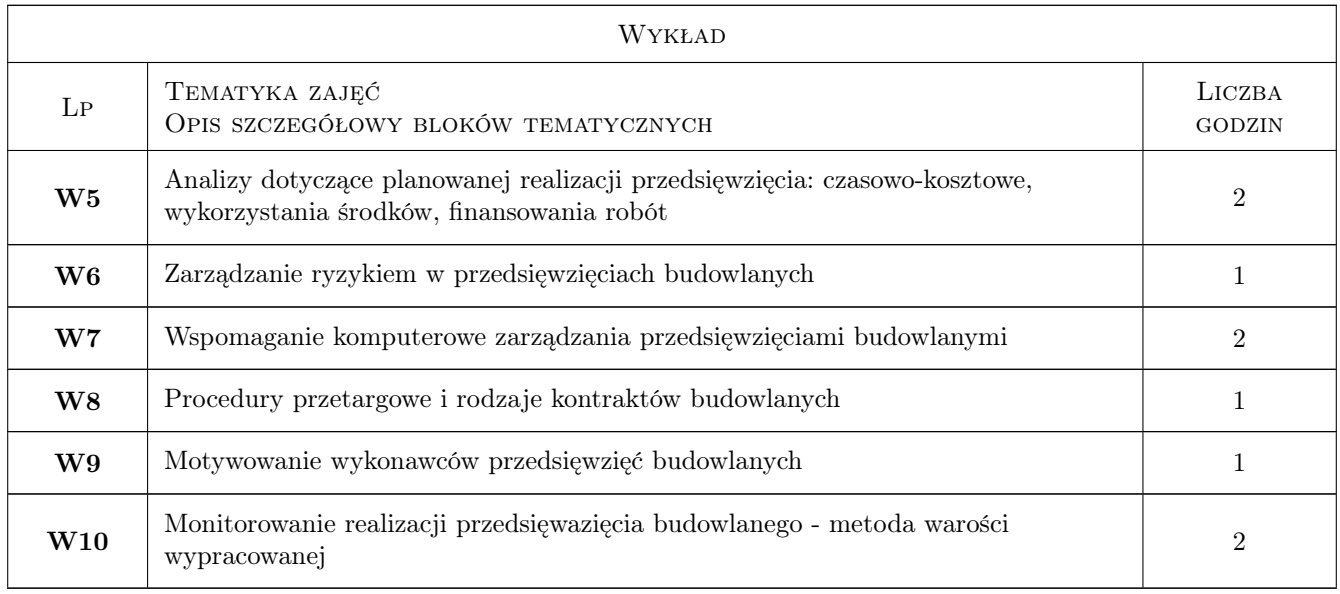

### 7 Narzędzia dydaktyczne

- N1 Ćwiczenia projektowe
- N2 Konsultacje
- N3 Wykłady

## 8 Obciążenie pracą studenta

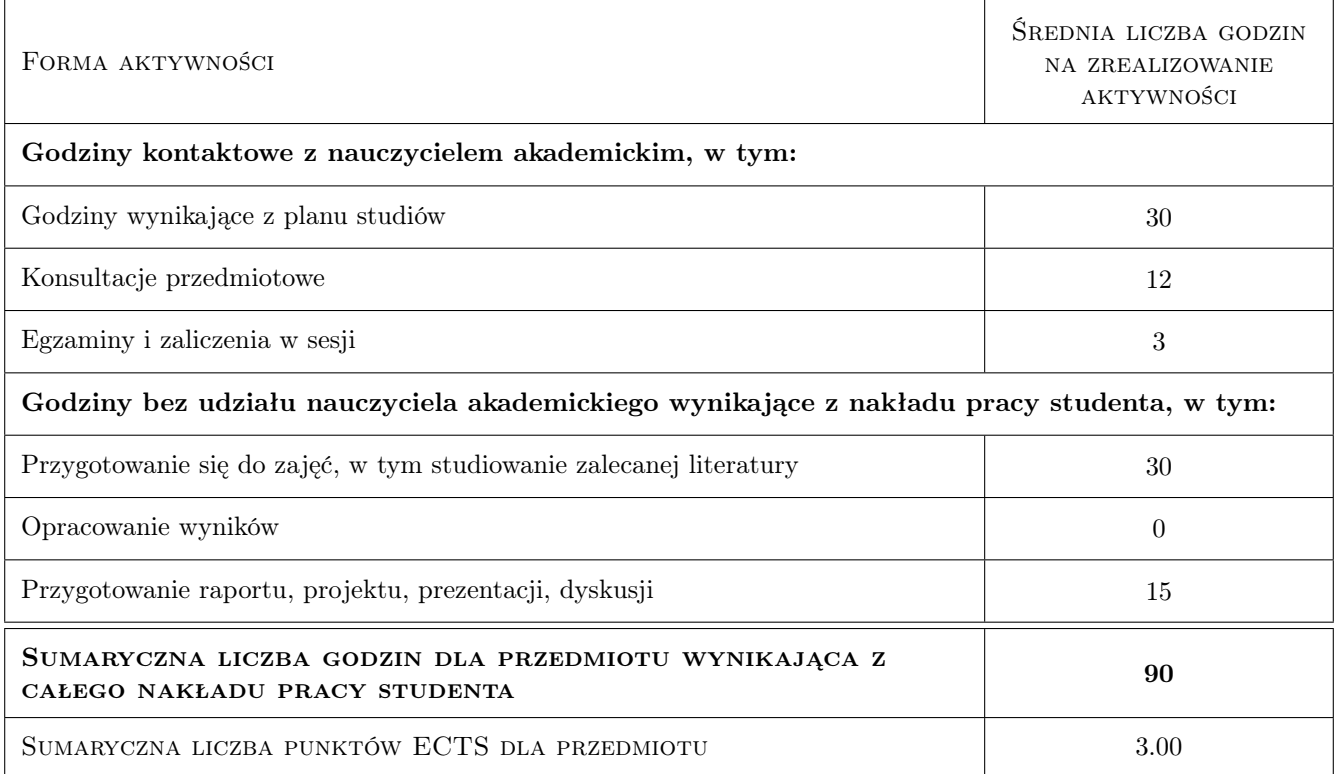

### 9 Sposoby oceny

#### Ocena formująca

F1 Projekt indywidualny

#### Ocena podsumowująca

- P1 Egzamin pisemny
- P2 Średnia ważona ocen formujących

#### Warunki zaliczenia przedmiotu

- W1 Do egzaminu moga przystąpić studenci, którzy zaliczyli wszystkie projekty
- W2 Egzamin pisemny polega na podaniu rozwiązań, wziętych z praktyki, lecz stosownie uproszczonych, problemów dotyczących tematyki przedmiotu
- W3 Ocena końcowa jest średnią ważoną ocen P1 z wagą 0,6 i P2 z wagą 0,4

#### Kryteria oceny

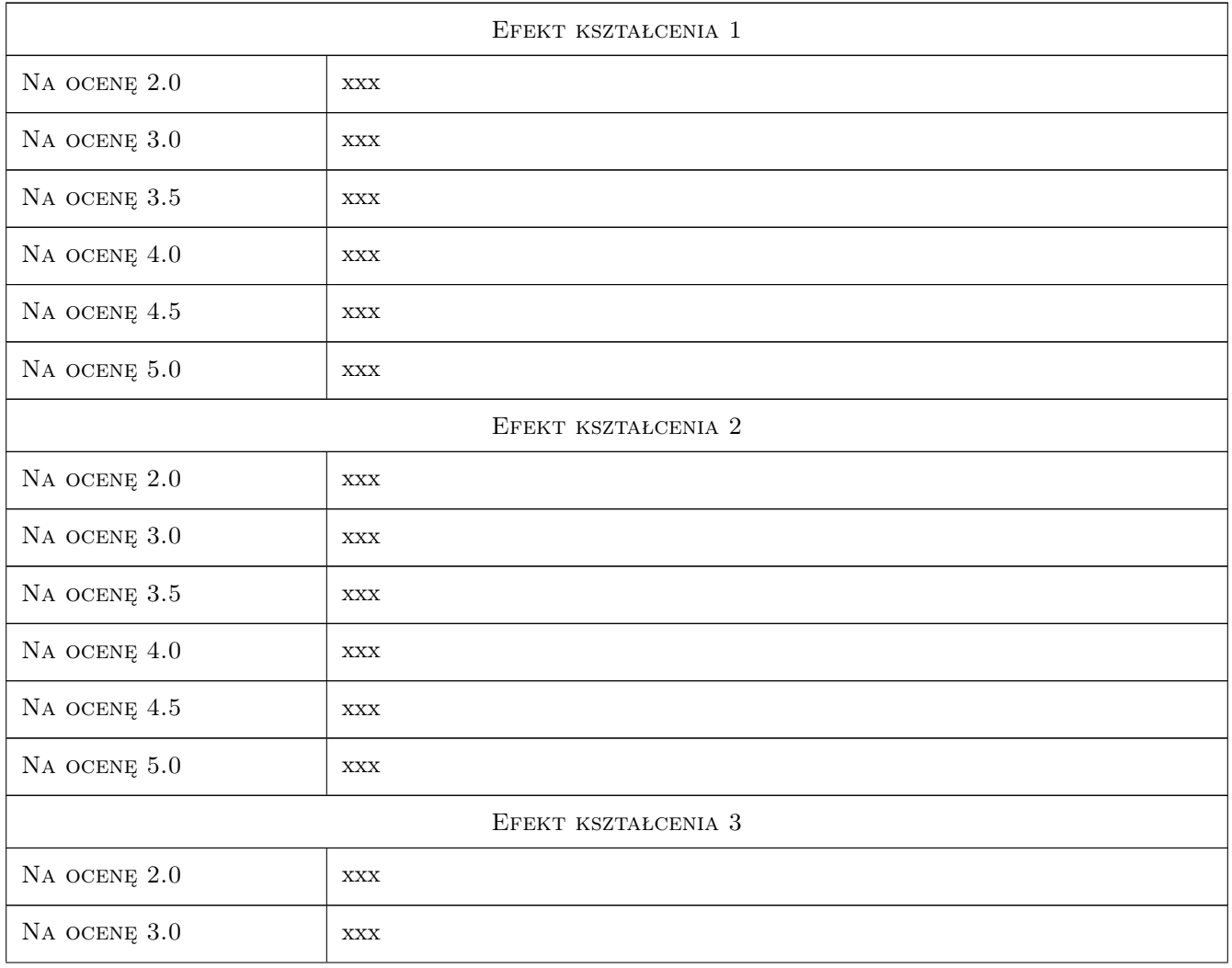

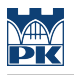

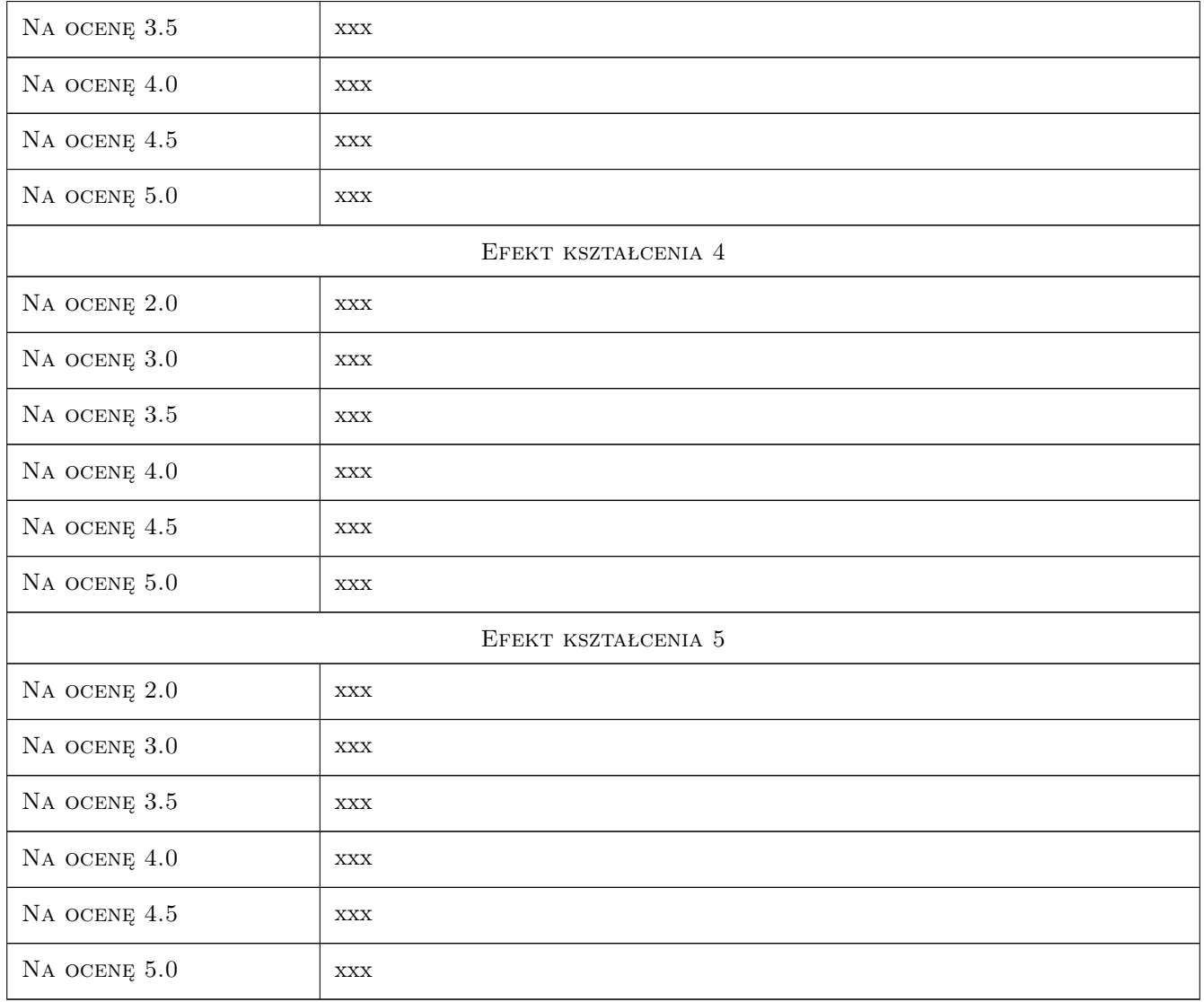

### 10 Macierz realizacji przedmiotu

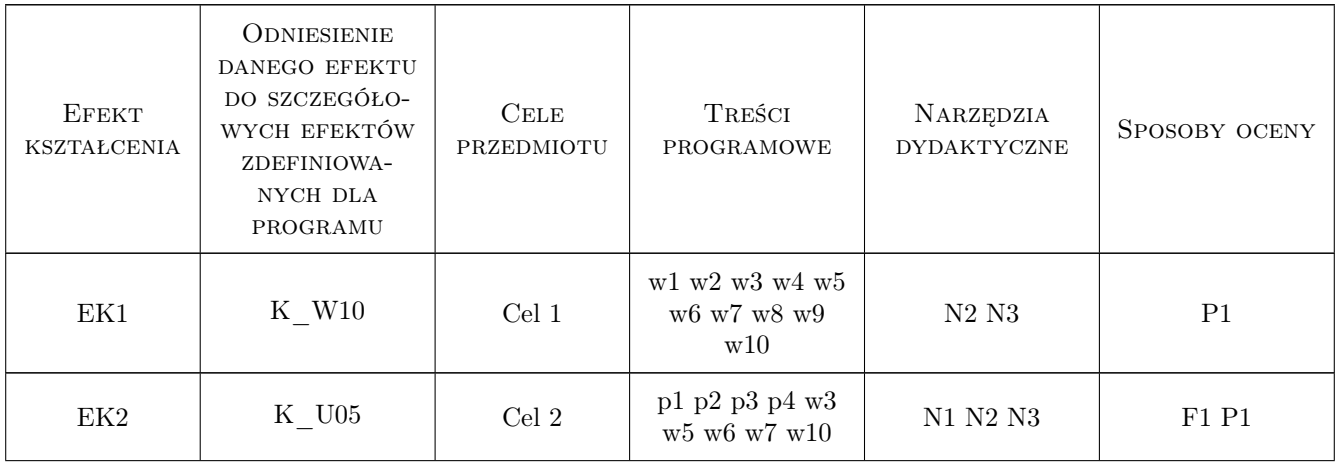

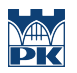

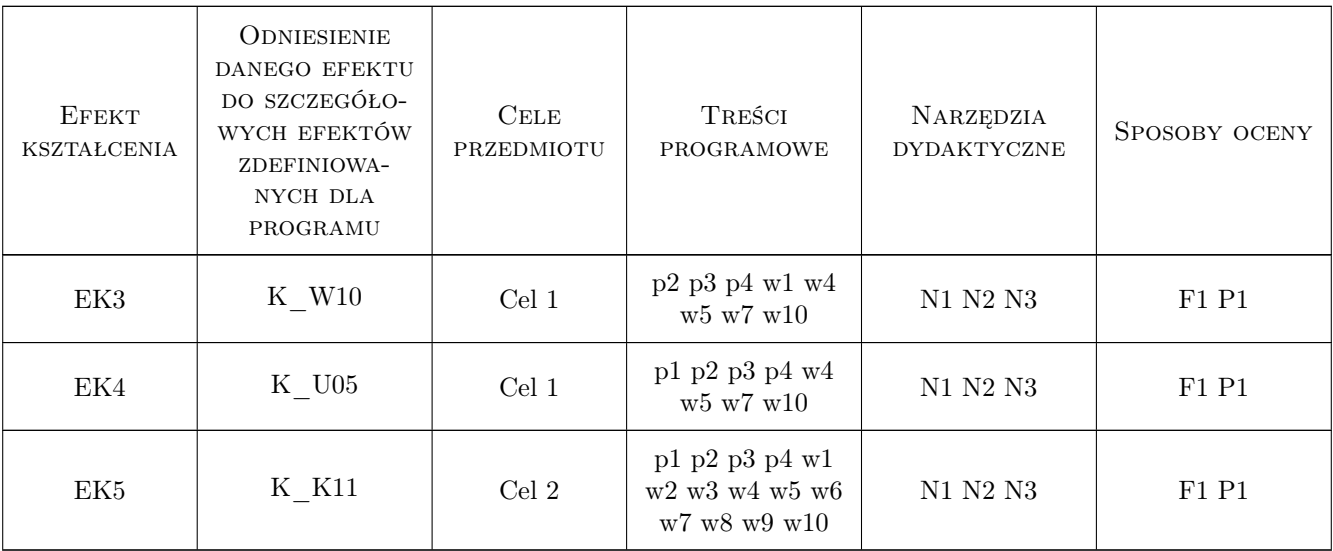

### 11 WYKAZ LITERATURY

#### Literatura podstawowa

- [1 ] Jaworski K. M. Metodologia projektowania realizacji budowy, Warszawa, 1999, Wydawnictwo Naukowe PWN
- [2 ] Praca zbiorowa Kierowanie budowlanym procesem inwestycyjnym, Warszawa, 2009, Wydawnictwo SGGW
- [3 ] Biruk S., Jaśkowski P., Sobotka A., Zarządzanie w budownictwie, Lublin, 2003, Wydawnictwo Politechniki Lubelskiej
- [4 ] Wilczewski S., MS Project 2010, Gliwice, 2010, Helion

#### Literatura uzupełniająca

- [1 ] Praca zbiorowa Metody i modele badań w inżynierii przedsięwzięć budowlanych, Warszawa, 2007, Wydawnictwo PAN
- [2 ] Halpin D. W., Construction Management. International Student Version, Asia, 2011, Wiley & Sons

### 12 Informacje o nauczycielach akademickich

#### Osoba odpowiedzialna za kartę

dr hab. inż. prof. PK Edyta Plebankiewicz (kontakt: eplebank@izwbit.wil.pk.edu.pl)

#### Osoby prowadzące przedmiot

2 prof. dr hab. Stanisław Belniak (kontakt: belniaks@ae.krakow.pl)

- 3 dr inż. Zdzisław Milian (kontakt: emilian@ztob.pk.edu.pl)
- 4 dr hab.inż. Edyta Plebankiewicz (kontakt: eplebank@ztob.pk.edu.pl)
- 5 dr inż. Agnieszka Leśniak (kontakt: alesniak@ztob.pk.edu.pl)
- 6 dr inż. Michał Juszczyk (kontakt: mjuszczyk@ztob.pk.edu.pl)

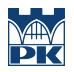

### 13 Zatwierdzenie karty przedmiotu do realizacji

(miejscowość, data) (odpowiedzialny za przedmiot) (dziekan)

PRZYJMUJĘ DO REALIZACJI (data i podpisy osób prowadzących przedmiot)

. . .